# <span id="page-0-0"></span>**numberOfSelectedItems()**

This function returns the **number** of **selected items** in a **[selectable](https://apps.decadis.net/display/JWTSDC/Selectable+field+options) field**.

#### **Syntax**

numberOfSelectedItems(field) #Output: Number

## Examples

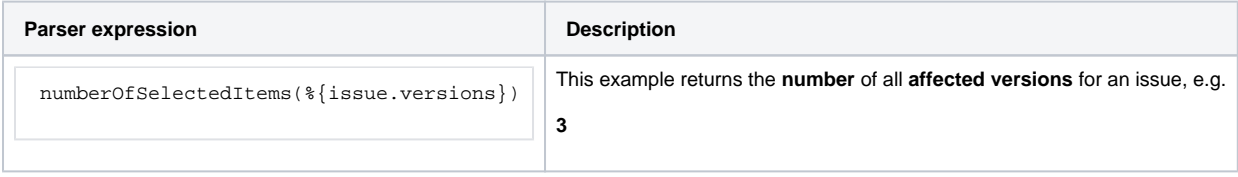

#### Additional information

Parameters used in this function

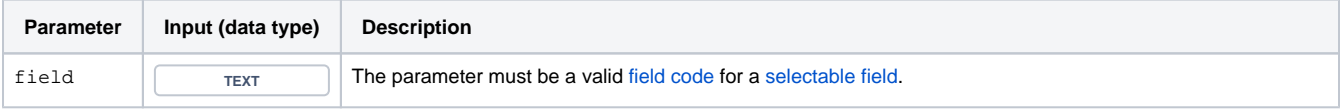

## **Output**

This function returns a NUMBER

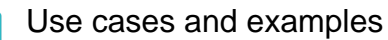

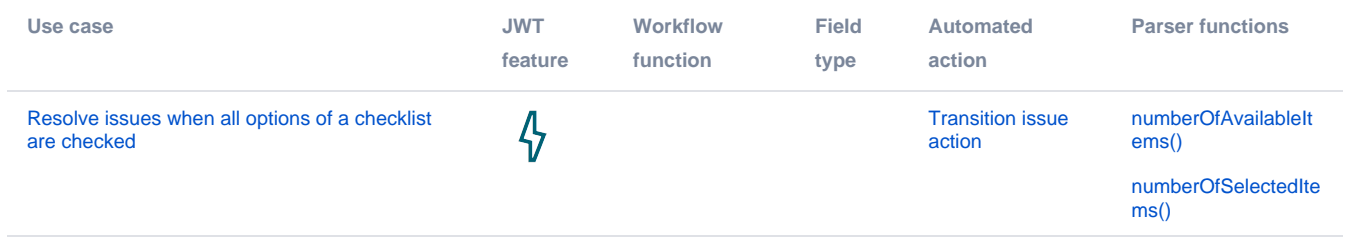